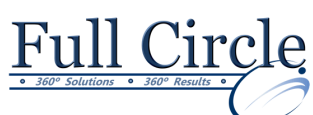

## **MICROSOFT OFFICE WORD 2016**

## **MASTERING LONG DOCUMENTS & TRACKING REVISIONS**

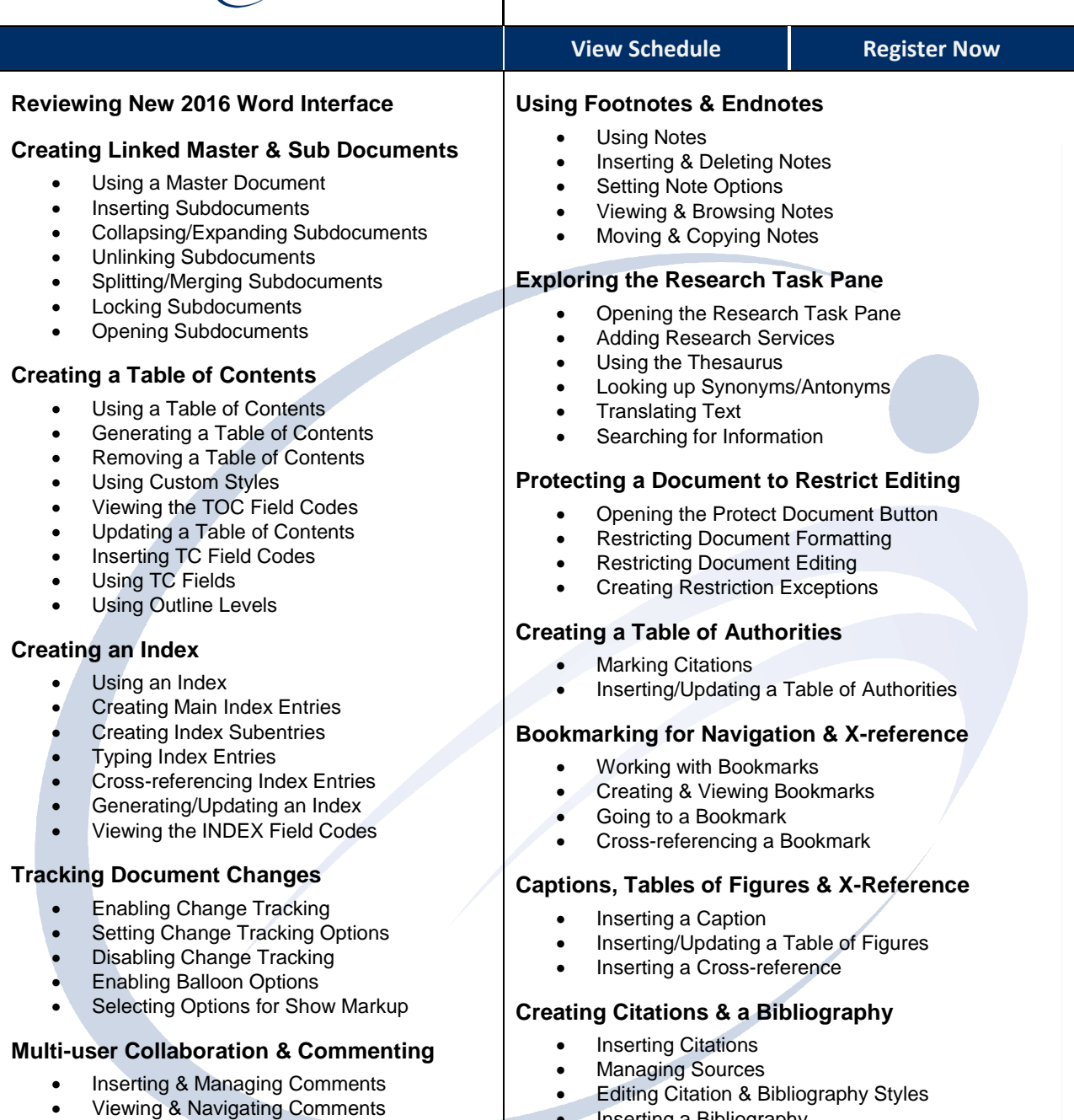

• Inserting a Bibliography

**[www.fullcirclecomputing.com](http://www.fullcirclecomputing.com/)** | **Phone: 610-594-9510** 

• Displaying the Reviewing Pane Comparing & Merging Documents Combining Multiple Revisions • Reviewing Tracked Changes Accepting/Rejecting All Changes

• Printing Markup